## **[6.Ders : C Fonksiyon](https://www.cdersleri.com/c-fonksiyon-ornekleri-c-function-examples) [Örnekleri \(C Function](https://www.cdersleri.com/c-fonksiyon-ornekleri-c-function-examples) [Examples\)](https://www.cdersleri.com/c-fonksiyon-ornekleri-c-function-examples)**

Bu yazıda, C Programlama Fonksiyonlarıyla ilgili gerekli tüm örnekleri bulacaksınız.

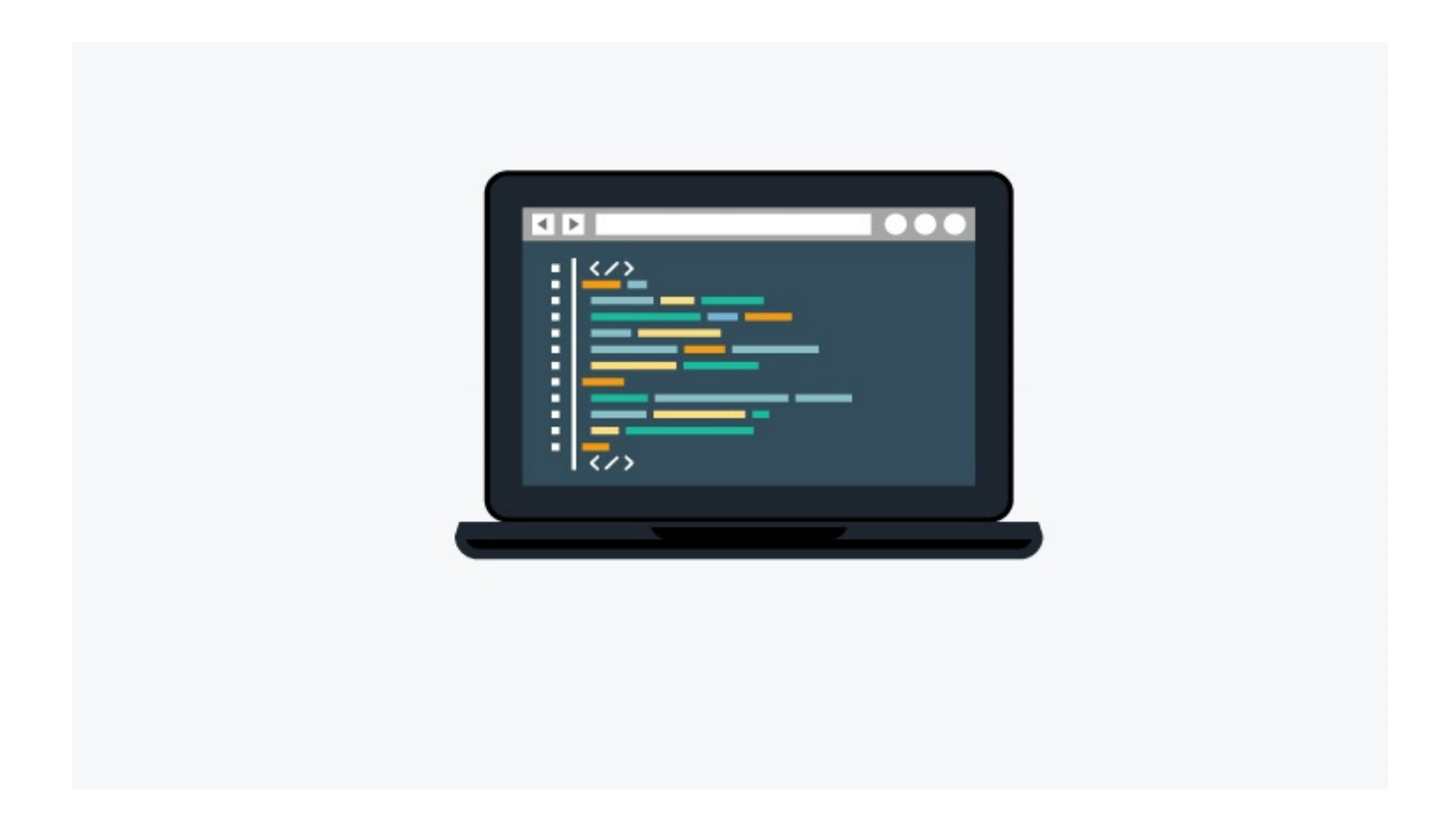

C'deki Fonksiyon, belirli bir görevi yerine getiren bir kod bloğudur. Bu bir üçgenin alanını hesaplamak veya bir iskambil destesi karıştırmak olabilir.

Bu sayfadaki örnekleri anlamak için, aşağıdaki konuları bilmeniz gerekir:

[Kullanıcı tanımlı fonksiyon](http://www.cdersleri.com/c-ile-kullanici-tanimli-fonksiyonlar)

[Kullanıcı tanımlı fonksiyon türleri](http://www.cdersleri.com/c-fonksiyon-turleri)

[Lokal değişkenin kapsamı](http://www.cdersleri.com/c-depolama-sinifi-c-storage-class)

[Özyineleme](http://www.cdersleri.com/c-ozyineleme-recursion-in-c)

## **C Fonksiyon Örnekleri**

[İki Aralık Arasındaki Asal Sayıları Gösteren C Programı](http://www.cdersleri.com/iki-aralik-arasindaki-asal-sayilari-gosteren-c-programi)

[C ile Fonksiyonları Kullanarak iki sayı Arasındaki Asal](http://www.cdersleri.com/c-ile-fonksiyonlari-kullanarak-iki-sayi-arasindaki-asal-sayilari-gosterme-programi) [Sayıları Gösterme Programı](http://www.cdersleri.com/c-ile-fonksiyonlari-kullanarak-iki-sayi-arasindaki-asal-sayilari-gosterme-programi)

[Özyineleme kullanarak Doğal Sayıların Toplamını Bulmak için C](http://www.cdersleri.com/ozyineleme-kullanarak-dogal-sayilarin-toplamini-bulmak-icin-c-programi) [Programı](http://www.cdersleri.com/ozyineleme-kullanarak-dogal-sayilarin-toplamini-bulmak-icin-c-programi)

[Özyineleme Kullanarak Sayının Faktöriyelini Bulmak için C](http://www.cdersleri.com/ozyineleme-kullanarak-sayinin-faktoriyelini-bulmak-icin-c-programi) [Programı](http://www.cdersleri.com/ozyineleme-kullanarak-sayinin-faktoriyelini-bulmak-icin-c-programi)

[Özyineleme kullanarak OBEB bulmak için C programı](http://www.cdersleri.com/ozyineleme-kullanarak-obeb-bulmak-icin-c-programi)

[C ile Özyineleme kullanarak bir cümleyi ters çevirmek](http://www.cdersleri.com/c-ile-ozyineleme-kullanarak-bir-cumleyi-ters-cevirmek)